**Experimentelle Methoden der Teilchenphysik Sommersemester 2011/2012 Albert-Ludwigs-Universität Freiburg** 

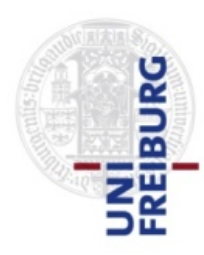

Prof. Markus Schumacher Physikalisches Institut, Westbau, 2. OG Raum 008 Telefon 07621 203 7612

E-Mail: Markus.Schumacher@physik.uni-freiburg.de

Kapitel 15: Hypothesentests

http://terascale.physik.uni-freiburg.de/lehre/Sommersemester%202012

# **Statistische Hypothesentests: Einführung**

Ziel: Vergleich der Beobachtung bzw. Auswertung der Messdaten einer Stichprobe mit Hypothesen

- $\rightarrow$  Entscheidung welche Hypothese bevorzugt wird, welche Hypothesen verworfen oder behalten werden
- a) Vergleich mit Theorie
	- Gauss-WDF + Annahme über Mittelwert, Varianz
	- Güte der Anpassung von Parametern
	- Hinweis auf neues Phänomen
- b) Vergleich von zwei Stichproben
	- Mittelwert, Varianz
	- Form der Verteilung (selbe Grundgesamtheit)
- c) Unterscheidung von Hypothesen
	- Exponential- oder Gauss-WDF
	- linearer oder quadratischer Zusammenhang zwischen Messpaaren
	- Diskriminierung von Ereignisklassen (Signal oder Untergrund), Spam-Mail oder "gute Mail", Teilchensorten: e, μ, π, γ....)

### Methode:

- Konstruktion einer Größe zur Quantifzierung der Übereinstimmung/ Diskrepanz mit Hypothesen  $\rightarrow$  Testatistik t
- Quantifizierung der Übereinstimmung mittels Wahrscheinlichkeitsdichtefunktion f(t) für Teststatistik
- Entscheidung über Verwerfung der Hypothese oder Auswahl unter Alternativhypothesen

# **Grundbegriffe für statistische Tests: Hypothesen**

Hypothese(n): klare Aussage(n), die man falsifizieren bzw. unterscheiden kann

Fall (a): eine alllgemein anerkannte Hypothese, die falsifiziert werden soll  $\rightarrow$  Nullhypothese H<sub>0</sub>

> Beispiele: - Lebensdauer des Teilchens ist τ - kein Anzeichen für neue Physik

> > - Theorie und Stichprobe ( 2 Stichroben) stimmen überein in Mittelwert oder Form der Verteilung

#### Bem.: oft Aussage (Nullhypothese) = Negation der Aussage, die einen interessiert

Bsp.: Suche nach neuem Teilchen  $\rightarrow$  H<sub>0</sub>: nur Untergrund Lebensdauer  $\tau \neq \tau_0 \rightarrow H_0: \tau = \tau_0$ 

# **Grundbegriffe für statistische Tests: Hypothesen**

Fall (b): mehrere Hypothesen, zwischen denen Unterschieden werden soll

"Standardannahme", Nullhypothese:  $H_0$ Alternativhypothesen:  $H_1,H_2,H_3,...$ 

Beispiele: Lebensdauer  $H_0: \tau = 2s$   $H_1: \tau = 1s$   $H_2: \tau > 2s$ Higgssuche:  $H_0$ : nur Untergrund  $H_1$ :Signal+Untergrund Signatur im Detektor von: H<sub>0</sub> = Pion, H<sub>1</sub>= Myon, H<sub>3</sub>=Elektron

Arten von Hypothesen:

x sei ZV und f(x;λ) Wahrscheinlichkeitsdichtefunktion

- einfach: wenn f(x) durch Hypothese vollständig fixiert entweder kein Parameter oder Parameter λ festgelegt

- zusammengesetzt: wenn mindestens einer der Parameter nicht bekannt ist  $f(x; \lambda)$  mit  $\lambda$  unbekannt oder  $\lambda$  aus Intervall [a,b]

WDF für Hypothesen werden mit  $f(x|H_0)$  und  $f(x|H_1)$  bezeichnet

# **Grundbegriffe für statistische Tests: Teststatistik**

## <u>Teststatistik t(x<sub>1</sub>, ... x<sub>n</sub>):</u> Funktion der Stichprobenwerte (x<sub>1</sub>,..,x<sub>n</sub>)

zur Quantifzierung der Übereinstimmung mit Hypothesen H<sub>i</sub> mit Ziel - Verwerfung von  $H_0$  (H<sub>1</sub>)

- Unterscheidung von  $H_0$ ,  $H_1$ ,  $H_2$ 

 $t(x_1...x_n)$  kann Vektor sein z.B.  $t_i = x_i$  (nicht sehr nützlich)

Ziel: Reduzierung der Dimension von t auf skalare Größe t unter optimaler Ausnutzung der Information in Stichprobe  $(x_i)$ bzgl. der Hypothesen H<sub>i</sub>

Aufgaben: a) Definition/Auswahl von Teststatistik t b) Bestimmung der WDFs für t unter den Hypothesen f(t |H<sub>i</sub>) c) Festlegung eines Kriteriums für Verwerfung/Unterscheidung der Hypothesen

# **Grundbegriffe für stat. Tests: Entscheidungsgrenze**

Entscheidungsgrenze  $t_{cut}$  oder  $t_{krit}$ 

 $t(x_1,\ldots,x_n)=t_{\rm cut}$ 

Anname: wir können die WDFs für die Testatistik unter beiden Hypothesen ausrechnen  $g(t|H_0), g(t|H_1), \ldots$ 

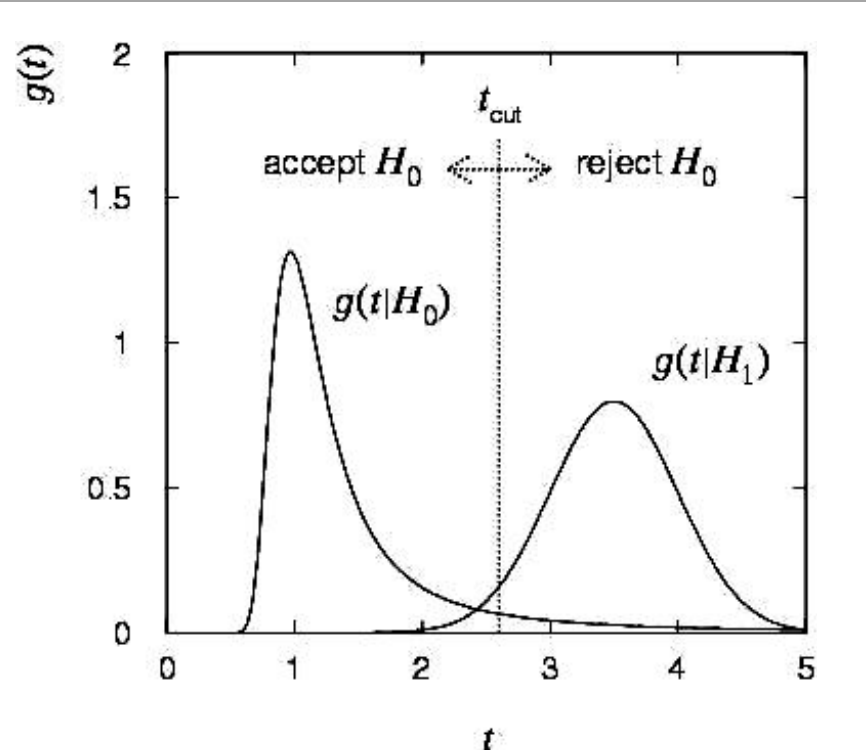

Festlegung der Entscheidungsgrenze (krtischer Wert) t<sub>krit</sub> oder t<sub>cut</sub> kritische Region/Verwerfungregion: t>t<sub>krit</sub> Verwerfung von  $H_0$ , Nicht-Verwerfung (Akzeptanz) von  $H_1$ Komplement zu kritischer Region/Akzeptanzregion: t<t<sub>krit</sub> keine Verwerfung von  $H_0$ , Verwerfung von  $H_1$ 

#### **Grundbegriffe: Signifikanzniveau**  ¨ !t fest. Wenn H<sup>0</sup> richtig ist, dann folgt !t der Verteilung scheinlichkeit einer Grundbegriffe: Signifikanzniveau Ist eine Nullhypothese H<sup>0</sup> und eine Teststatistik !t gegeben, dann legt H<sup>0</sup> eine Wahr-™ en Wenn Ho richtig ist, dann folgt !t der Verteilung !t der Verteilung ist, dann folgt !t der Verteilung ist<br>Der Verteilung ist, dann folgt ist, dann folgt ist, dann folgt ist, dann folgt ist, dann folgt ist, dann folg **Ist eine Universitee House Grund begriffe: Signifikar** 80 Kapitel 4. Statistische generell akzeptiert, wird man jedoch von der Wahrscheinlichkeit β abhührscheinlichkeit β abhührscheinlichkeit β abhührscheinlichkeit β abhührscheinlichkeit β abhührscheinlichkeit β abhührscheinl machen, in die Nullhypothese zu akzeptieren obwohl sie falsch und folglich und folglich und folglich und folg

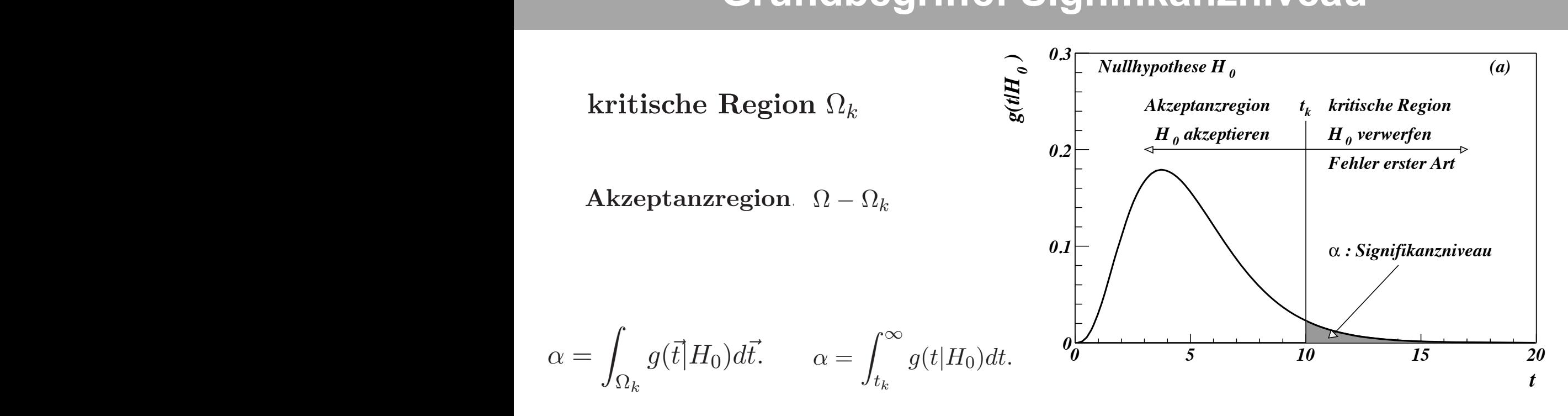

α: Signifikanzniveau, Fehler erster Art ist Wahrscheinlichkeit H<sub>0</sub> zu verwerfen, obwohl die Hypothese war ist  $\alpha$ : Signifikanzniveau, Fehler erster Art sie richtig ist. Eine solche falsche Entscheidung heißt Fehler erster Art. Wird die Null- $\frac{1}{2}$ st vermoonten man sie sei ( $\frac{1}{2}$ zu verworfen, obworf ist Wahrscheinlichkeit Herzu verwerfen ohwohl die Hynothese war isto met transpondimenten  $\eta$  La term dien, obwohl als falsch use wat let ικ. Signimanzhiveaa, i enier eieter λιτικά.<br>ist Wahrscheinlichkeit H, zu verwerfen obwohl  $\overline{a}$  $\alpha$ : Signifikanzniveau, Fehler erster Art ist Wahrscheinlichkeit H<sub>o</sub> zu verwerfen, obwohl *0.3 (b) <sup>1</sup> alternative Hypothese H t Akzeptanzregion kritische Region* aka −∞ zu verwerfen, obwohl die Hypothese

Bemerkung:  $\alpha$  (=5%,10%,1%, 2.85x10<sup>-7</sup>) vor Experiment festlegen, wenn H<sub>0</sub> verworfen/getestet werden soll<br>machen, in die Nullehypothese zu akzeptieren obwohl sie falsch und folgenden sie falsch und folgenden zu also  $\alpha$  ist keine Zufallsvariable sondern ein festgelegter Wert Nomorkung generell 100/10/20 Ex40-7) von Exper  $D$ chichang.  $\alpha$  (-070, 1070, 170, 2.00 $\lambda$ 10)  $\mu$  vol Exper weinning verwonenigetestet weiternisteren auch die *α* ist. keine Zufallsvariable sondern ein die alternative H $\sqrt{F_{0}}$  400/400/40/00 Ferdo  $\frac{1}{2}$  respective and feather zweiters of Federal  $\frac{1}{2}$ )<br>)  $\mathcal{G}$  is also die Wahrscheinlichkeit, dass bei Richtigkeit der alternativen H  $P$ omarkungus  $(I-E_0/100/101)$  s  $\alpha_1 \cup \alpha_2 \cup \alpha_3 \cup \alpha_4$  richtig.  $\alpha_1 \cup \alpha_2 \cup \alpha_3 \cup \alpha_5$  $h = \frac{1}{2}$  (in diesem  $\frac{1}{2}$  (in diesem Test) and salt man sie sei (in diesem Test) akzeptiert. Ob man diesem Test  $D$ errel Kurig.  $\alpha$  (-376, 1076, 176, 2.03X 10°) von Exper *0.2 Fehler zweiter Art*

scheinlichkeitsdichte <sup>g</sup>(!t|H0) fur

<sup>g</sup>(!t|H1)d!t. (4.16)

¨ und gibt die Wahr-

# **Definition der Kritischen Region**

Aber im allgmeinen gibt es unendliche viele Möglichkeiten kritische Regionen zu wählen, die alle das gleiches Signifinkanzniveau α besitzen.

Also muss die Wahl der kritischen Region für die Nullhypothese H<sub>0</sub> die Alternativhypothese  $H_1$  berücksichtigen.

Ungefähr ausgedrückt heisst das Kriterium: wähle die kritische Region so, dass es eine kleine Wkt gibt dort eine Messung zu finden, wenn  $H_0$  wahr ist, aber eine große, wenn  $H_1$  ist wahr ist.

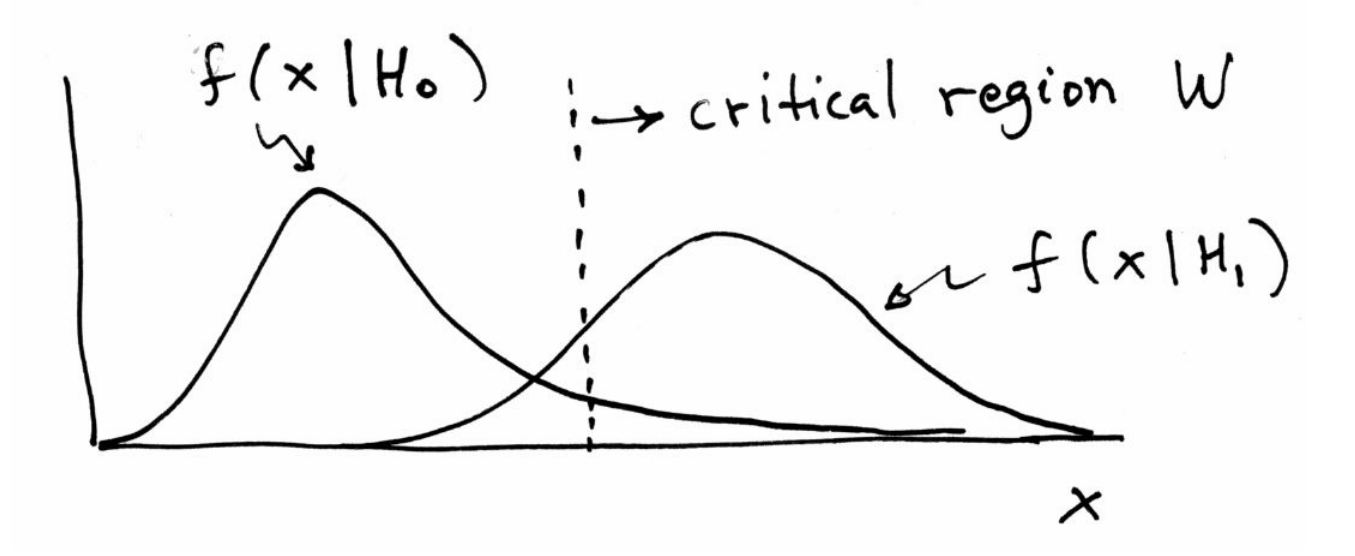

#### । अधिका अधिका अधिका अधिका अधिका अधिका अधिका अधिका अधिका अधिका अधिका अधिका अधिका अधिका अधिका अधिका अधिका अधिका<br>ऽस्पति विद्यालय अधिका अधिका अधिका अधिका अधिका अधिका अधिका अधिका अधिका अधिका अधिका अधिका अधिका अधिका अधिका अधि die Teststatistik önder eine kritistik eine kritische Region  $R$ egion  $R$ Wir nehmen vereinfachend an, dass es nur eine alternative Hypothese Hypothese Hypothese Hypothese Hypothese Hy www.farth verworfen, dann sagt man sie seit der Grundbegriffe: Mächtigkeit !<sup>t</sup> die Verteilung <sup>g</sup>(!t|H1) vorhersagt (Abb. 4.4 (b)). Der Test der Nullhypothese besteht

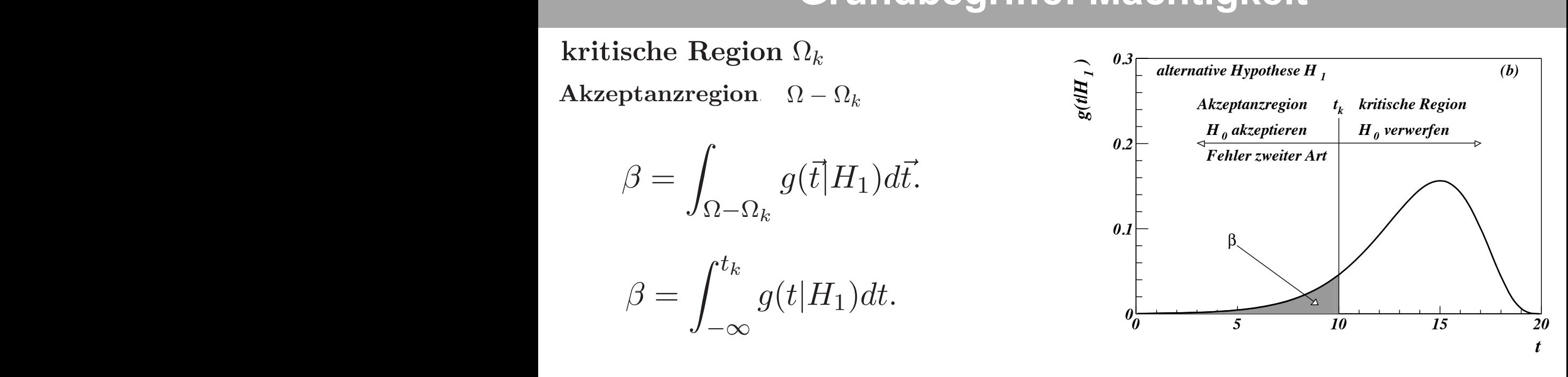

β: Fehler zweiter Art. Wird 1-β: Mächtigkeit die alternative Hypothese H<sup>1</sup> richtig ist. Letzteres nennt man einen Fehler zweiter Art.

 $\beta$ : Fehler zweiter Art  $1-\beta$ : Mächtigkeit des Tests kanzniveau α gerade die Wahrscheinlichkeit an, die Nullhypothese zu verwerfen obwohl on zum Beispiel durch die t-Werte definiert, die gr¨oßer sind als ein bestimmtes tk. Das  $\blacksquare$ 

β ist Wkt H<sub>1</sub> zu verwerfen obwohl die Hypothese war ist 1-β ist Wkt. H<sub>1</sub> zu akzeptieren, wenn Hypothese war ist hypothese nicht verworfen, dann sagt man sie sei (in diesem Test) akzeptiert. Ob man die ء<br>14 bwohl die Hypothese war ist.<br>Diese Llungthese was ist. die alternative B1 richtig ist. Wkt H<sub>1</sub> zu verwe 4.3.1 Ereignisselektion

Zie:  $\alpha$ ,β minimieren (ideal = 0) und 1-β maximieren (ideal=1) nicht gleichzeitig möglich  $\rightarrow$  Kompromiss Wahl der besten kritischen Region/Teststatistik für gegebenes  $\alpha$  $\overline{\mathbf{z}}$  alternative Hypothese Higher  $\overline{\mathbf{z}}$  richtig ist. Letzteres nennt man  $\mathbf{z}$ Zie:  $\alpha$ , $\beta$  minimieren (ideal = 0) und 1- $\beta$  maximieren (ideal=1) au\$erhalb ber kritischen Region liegt. (1 <mark>−</mark> β) hei scheinlichkeit an, die Nullhypothese zu verwerfen wenn sie falsch ist. Nullhypothese zu verwerfen wenn sie fal<br>Sie falsch ist. Nullhypothese zu verwerfen wenn sie falsch ist. Nullhypothese zu verwerfen wenn sie falsch is<br>S  $\frac{1}{100}$  decree  $\frac{1}{100}$  decree  $\frac{1}{100}$  decree  $\frac{1}{100}$  decree  $\frac{1}{100}$  $\mathsf{ind}\hspace{0.1em} \mathsf{1}\text{-}\mathsf{R}$  maximieren (ideal=1) wird, oder  $\frac{1}{2}$ generell jede sich wiederholende Erscheinung, die durch eine Teststatistik charakterisierte  $\frac{1}{2}$ 

## **Ein- und zweiseitige Tests**

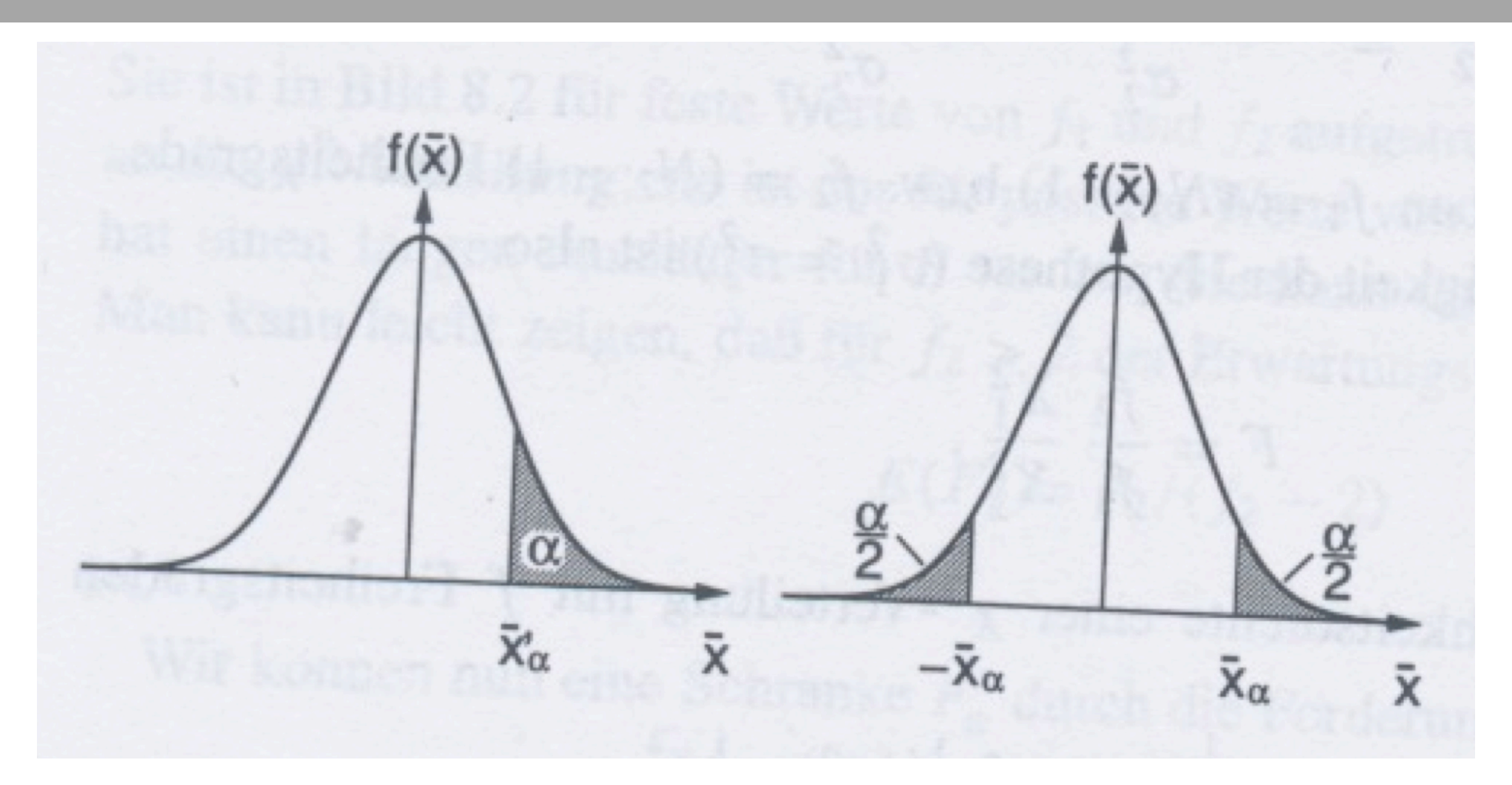

Je nach Problem sind Abweichungen in beide Richtungen interessant  $\rightarrow$  dann zweiseitiger Test z.B. Toleranzen in der industriellen Produktion

verteile das Signifikanzniveau i.a. zur Hälfte auf Ausläufer nach oben u. unten

## **Eigenschaften von Hypothesentests**

Gegeben Nullhypothese H<sub>0</sub> und Signifkanzniveau  $\alpha$ 

a) bester Test bzgl. Alternativhpothese  $H_1$ 

maximale Mächtigkeit 1- $\beta$  unter H<sub>1</sub>

b) gleichmäßig bester Test

maximale Mächtigkeit 1-ß unter allen Alternativhypothesen

c) unverzerrter Test

Mächtigkeit 1- $\beta$  >  $\alpha$  für alle Alternativhpothesen

## **Illustratives Beispiel**

Test der Hypothese, dass eine Gauss-WDF mit bekannter Varianz  $\sigma^2$ den Mittelwert  $\lambda = \lambda_0$  hat.

Stichprobe vom Umfang n (für Illustration =2):  $x_1, x_2, ...$ 

Teststatistik: arithmetischer Mittelwert  $\bar{x} = \frac{1}{n}(x_1 + x_2 + \cdots + x_n)$ 

folgt Gauss-Verteilung mit Mittelwert  $\lambda$  und Varianz  $\sigma^2/n$ 

$$
f(\bar{x}; \lambda_0) = \frac{\sqrt{n}}{\sqrt{2\pi}\sigma} \exp\left(-\frac{n}{2\sigma^2}(\bar{x} - \lambda_0)^2\right)
$$

#### Wahl von vier kritischen Regionen mit gleichem Signifikanzniveau  $\alpha$

$$
U_1: \bar{x} < \lambda^I \text{ und } \bar{x} > \lambda^II \quad \text{mit } \int_{-\infty}^{\lambda^I} f(\bar{x}) \, d\bar{x} = \int_{\lambda^II}^{\infty} f(\bar{x}) \, d\bar{x} = \frac{1}{2}\alpha \ ;
$$
\n
$$
U_2: \bar{x} > \lambda^{III} \quad \text{mit } \int_{\lambda^III}^{\infty} f(\bar{x}) \, d\bar{x} = \alpha \ ;
$$
\n
$$
U_3: \bar{x} < \lambda^{IV} \quad \text{mit } \int_{-\infty}^{\lambda^IV} f(\bar{x}) \, d\bar{x} = \alpha \ ;
$$
\n
$$
U_4: \lambda^V \le \bar{x} < \lambda^{VI} \quad \text{mit } \int_{\lambda^V}^{\lambda_0} f(\bar{x}) \, d\bar{x} = \int_{\lambda_0}^{\lambda^V} f(\bar{x}) \, d\bar{x} = \frac{1}{2}\alpha \ .
$$

## **Illustratives Beispiel**

#### Reihen: 4 verschiedene kritische Regionen

linke Spalte: kritische Regionen für n=2 im Stichprobenraum

mittlere Spalten: WDFs für Teststatistik für H<sub>0</sub> und H<sub>1</sub>

$$
\lambda=\lambda_1=\lambda_0+1
$$

+ kritische Regionen

rechte Spalte: Mächtigkeit für n=2 und n=10

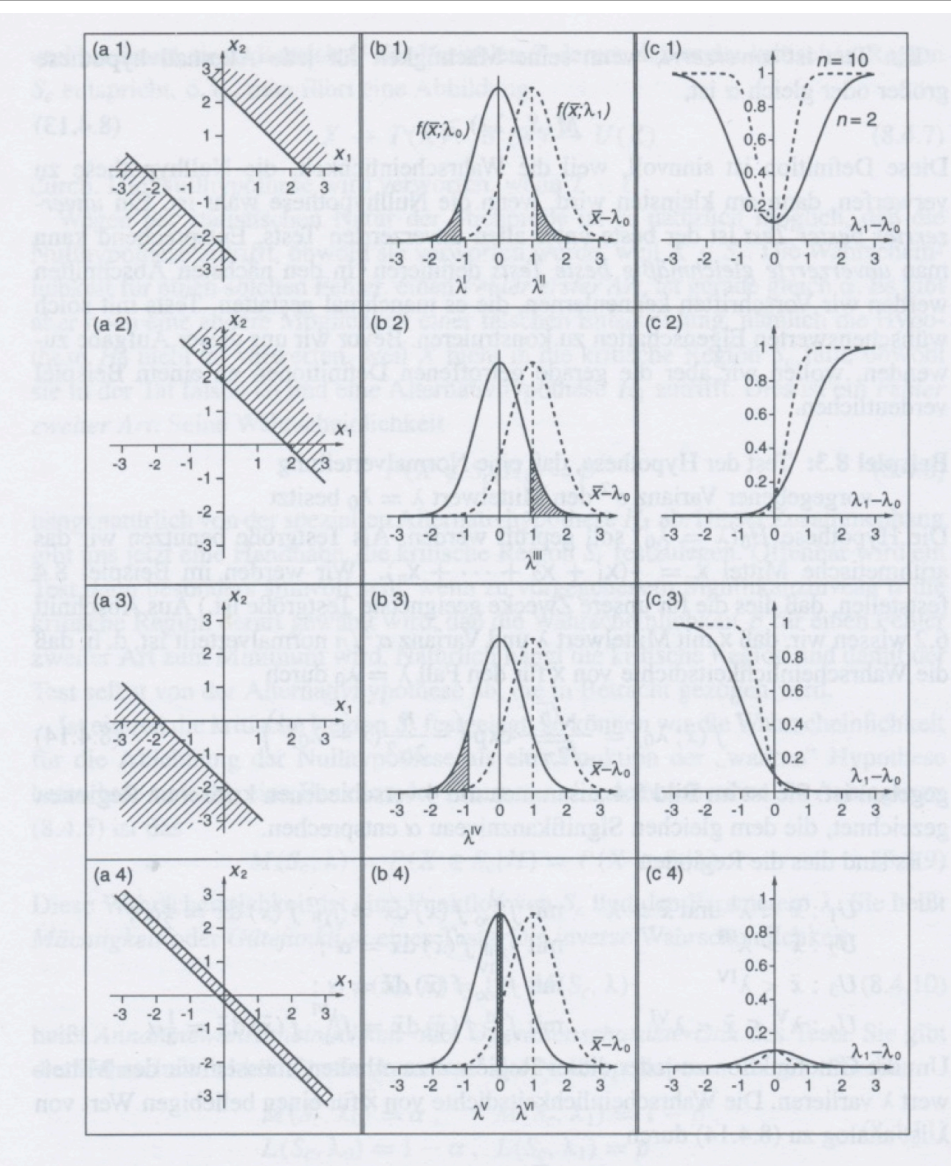

Bild 8.4: Kritische Region im Raum  $E(a)$ , kritische Region der Testfunktion (b) und Gütefunktion (c) des Tests aus Beispiel 8.3.

## **Illustratives Beispiel**

### U1 ist unverzerrter Test

- U2: mächtiger für  $\lambda_1 > \lambda_0$
- U3: mächtiger für  $\lambda_1 < \lambda_0$
- U4: kein guter Test maximale Mächtigkeit für  $\lambda_1=\lambda_0$

### keiner von U1 bis U3 ist ein gleichmäßig bester Test

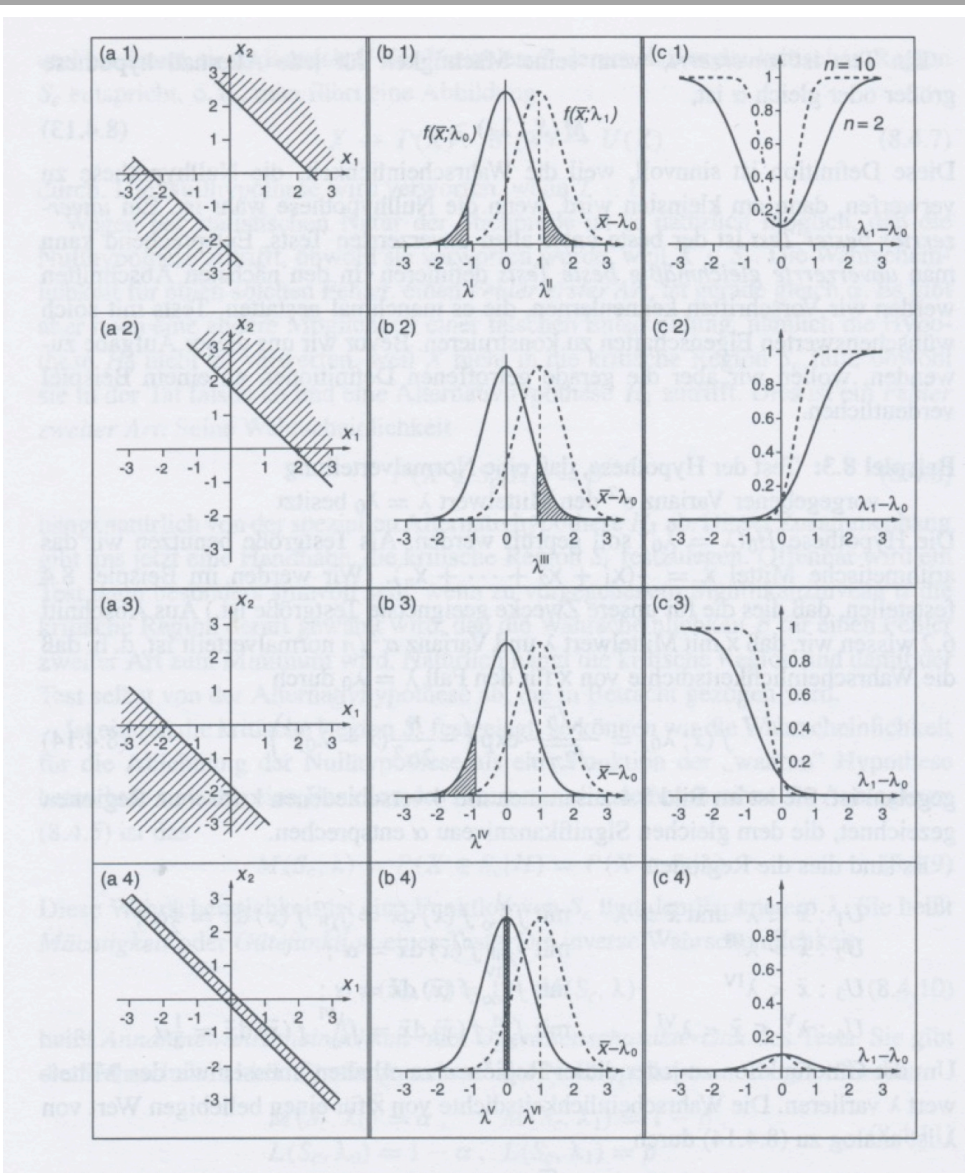

Bild 8.4: Kritische Region im Raum  $E$  (a), kritische Region der Testfunktion (b) und Gütefunktion (c) des Tests aus Beispiel 8.3.

## **Grundlegende Begriffe: P-Werte**

P-Wert: Wahrscheinlichkeit eine Stichprobe zu beobachten, die genauso verträglich oder weniger verträglich mit der Nullhypothese wie die aktuelle Messung/Beobachtung

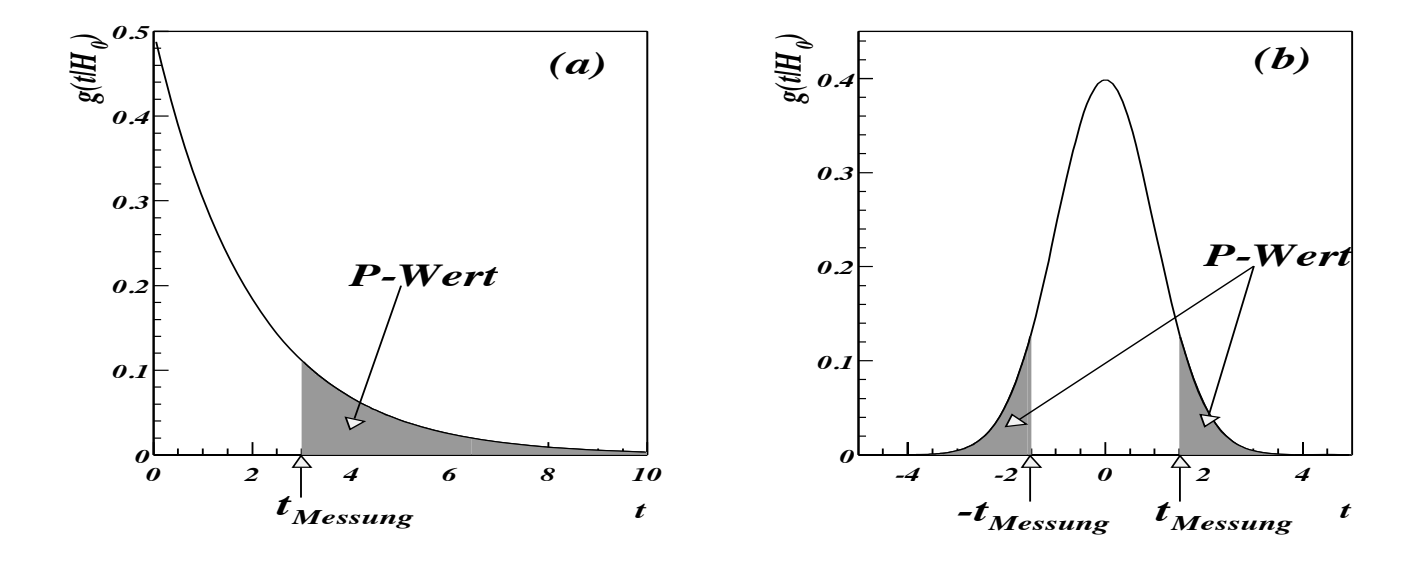

t=0 für perfekte Übereinstimmung zwischen Daten und H<sub>0</sub> inker aineaitigar P-Wart rachter zwaie links: einseitiger P-Wert rechts: zweiseitiger P-Wert Ergebnis des Test einer Hypothese also ein bestimmter P-Wert. Ist er sehr klein, so wird

# **Grundlegende Begriffe: Bemerkungen zum P-Wert**

P-Wert ist Zufallsvariable (vgl.: Signifkanzniveau  $\alpha$  vor Messung fixiert)

Wenn P-Wert = Signifkanzniveau  $\alpha$ , dann gilt t<sub>Messung</sub> = t<sub>kritisch</sub>

P-Wert auch beobachtetes Signifkanzniveau genannt

1-P-Wert = Vetrauensniveau des Tests ("confidence level") P-Wert = 5% dann ausgeschlossen mit 95% Vetrauensniveau

wenn P-Wert < Signifkanzniveau  $\alpha$ , dann Hypothese H<sub>0</sub> verwerfen

Achtung vor Fehlinterpretationen: P-Wert ist nicht Wkt., dass  $H_0$  falsch ist 1-P-Wert ist nicht Wkt, dass  $H_0$  wahr ist

## **Ein einfaches Beispiel**

Bewertung der Fairness eines Würfels Stichprobe aus n Münzwürfen  $n_k$ = Anzahl des Auftretens von "Kopf"  $n_z$ =n-n<sub> $K$ </sub> = Anzahl des Auftretens von "Zahl"

 $H_0$ : Münze ist fair, d.h.  $p_k = 0.5$   $p_z = 0.5$ Signifkanzniveau auf  $\alpha$  = 5% fixiert

Teststatistik:  $t = n_k$  folgt einer Binomialverteilung

Annahme: n=20 (fix), Beobachtung  $n_k=17$  E[ $n_k$ ] = 10

zweiseitiger P-Wert =  $\Sigma_0^3$  f<sub>Bin</sub>(n<sub>K</sub>;20) +  $\Sigma_{17}^{20}$  f<sub>Bin</sub>(n<sub>K</sub>;20) = 0.26%

#### $\rightarrow$  Nullhypothese "fairer Würfel" verwerfen

Achtung: Sei ZV n<sub>Versuche</sub> bis 3x "Zahl" und 3 x "Kopf" erscheint.  $n_{\text{Versuche}}$  = 20  $P_{H0}$ =0.072% "optional stopping"-Problem